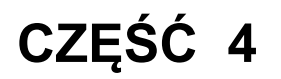

## **Formularz ofertowy – Załącznik nr 1.4. SIWZ**

# **WSTĘP: Uwagi ogólne do zapisów dotyczących sprzętu komputerowego wyspecyfikowanego w Częściach: 1,2,3,4,5,6,11,12**

#### **Wydajności procesorów**

Wydajności procesorów zostały określone na podstawie punktów zdobytych teście PassMark - CPU Mark (którego wyniki opublikowano w dniu **15.04.2015 r**. na stronie [http://www.cpubenchmark.net/high\\_end\\_cpus.html\)](http://www.cpubenchmark.net/high_end_cpus.html) uzyskanych w konfiguracjach tam opisanych (traktowanych jako referencyjne dla jednoznacznego określenia dolnej granicy wydajności procesora). Wydruk wyników z testów zostały dołączone do Formularza ofertowego.

### **Wydajności kart graficznych**

Wydajności kart graficznych zostały określone na podstawie punktów zdobytych teście PassMark - G3D Mark (którego wyniki opublikowano w dniu **15.04.2015 r**. na stronie [http://www.videocardbenchmark.net/high\\_end\\_gpus.html](http://www.videocardbenchmark.net/high_end_gpus.html) lub [http://www.videocardbenchmark.net/mid\\_range\\_gpus.html](http://www.videocardbenchmark.net/mid_range_gpus.html) ) – wyniki z testów zostały dołączone do Formularza ofertowego.

### **System operacyjny**

System operacyjny zainstalowany i skonfigurowany w komputerach stacjonarnych i notebookach musi być kompatybilny z następującymi aplikacjami wykorzystywanymi w Instytucie w środowiskach Windows 7, Windows 8 i Windows 8.1 (na te systemy zakupione zostały stosowne licencje na niżej wymienione oprogramowanie):

Adobe Acrobat Prof. 11, Adobe Acrobat Prof.. 9 Adobe Acrobat XI Pro Pl Adobe PhotoShop CS5 Adobe Photoshop CS6, Adobe Web Premium CS5, Audacity,

AutoCAD, Checkpoint Smart Console, Corel Designer Technical Suite 12 CorelDraw 11, CorelDraw Graphics Suite 12, CorelDraw Graphics Suite X5, CorelDraw X3, CorelDraw X4 Graphics Suite, CorelDraw, CST Studio Suite, Delphi RAD Studio, DXO Optics PTO, EMG Works 4.05 (do aparatu Bagnoli -16 PDsEMG), English Translator TX2 Synergy, InDesign Cs 5.5, IntelliJ **IDEA 14**. Mathlab MS Office 2010, MS Office 2013, MS Visio 10 ODEON Room Acoustics Software, Office Visio Professional 2007 Oprogramowanie CAD (projektowanie i symulacje 3D), np.. SolidWorks, Solid Works Simulation do skanera 3D oprogramowanie dedykowane do badań palestezjometrycznych oprogramowanie dedykowane do pomiaru sił Oracle Fusion Middleware 11.1.2.4.0, Photoshop CS 6, PhotoShop CSS Extended v. 12.0.4 x64, PhotoShop, Pinnacle Studio HD ultimate, Play Memories Home 4.1 (Sony) PLSQL Developer, Pulse Data Recorder, PULSE LabShop, Pulse Reflex, SEMCAD x, Simple ERP, SPSS Statistics **Statistica** Statistica 8.0. Statistica 10.0 MR1, UltraEdit

**Dwuprocesorowa, bardzo wysokowydajna stacja robocza obliczeniowa i graficzna 3D (przystosowane do pracy ciągłej), wyposażona w min. dwie karty graficzne oraz w podwójny akcelerator obliczeniowy wysokiej wydajności, przeznaczona do wykorzystania w pracach naukowo-badawczych: do obliczeń numerycznych, przetwarzania graficznego 3D oraz zaawansowanych prac projektowych w zakresie badań symulacyjnych rozkładów i dynamiki pól elektromagnetycznych, o niskim poziomie emitowanego hałasu, z monitorem LCD 31" i zasilaczem awaryjnym UPS dużej mocy wraz z instalacją, skonfigurowaniem i przetestowaniem systemu operacyjnego - 1 szt.** 

## **SZCZEGÓŁOWA SPECYFIKACJA TECHNICZNA**

**Wysokowydajna jednoprocesorowa stacja robocza przystosowana do obliczeń numerycznych jednowątkowych i przetwarzania graficznego 3D z monitorem LCD 27" wysokiej rozdzielczości - 1 szt.**

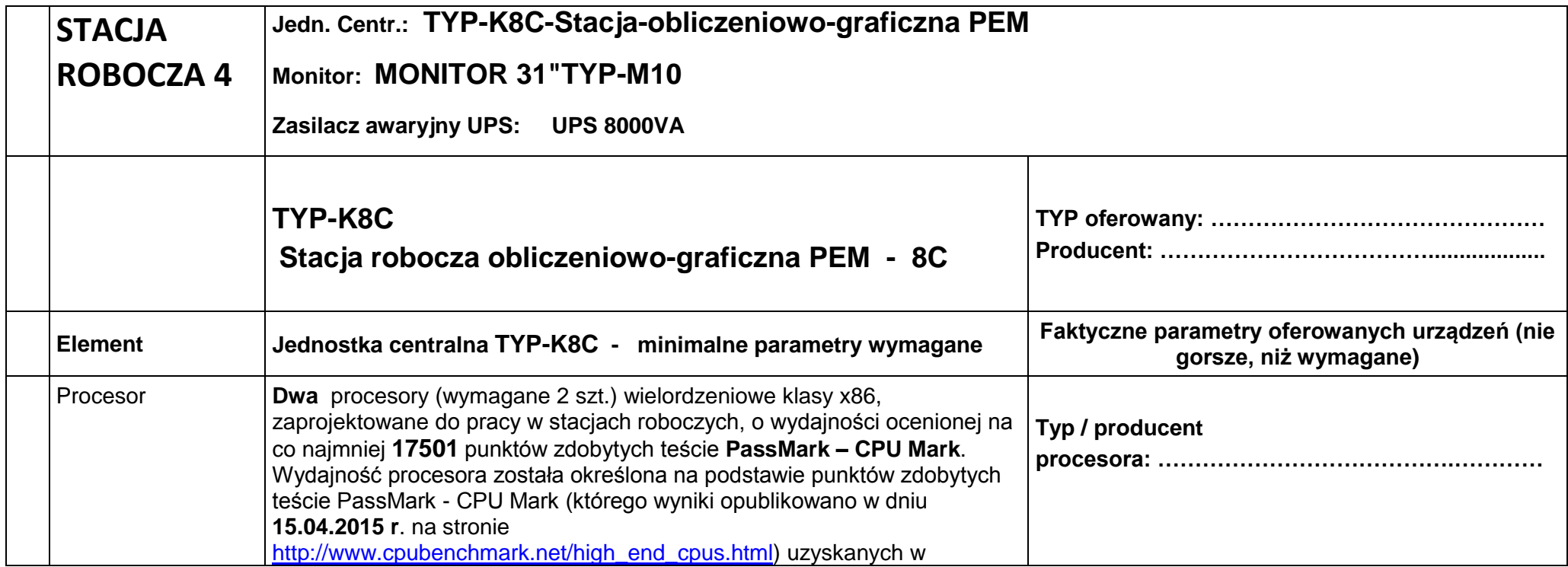

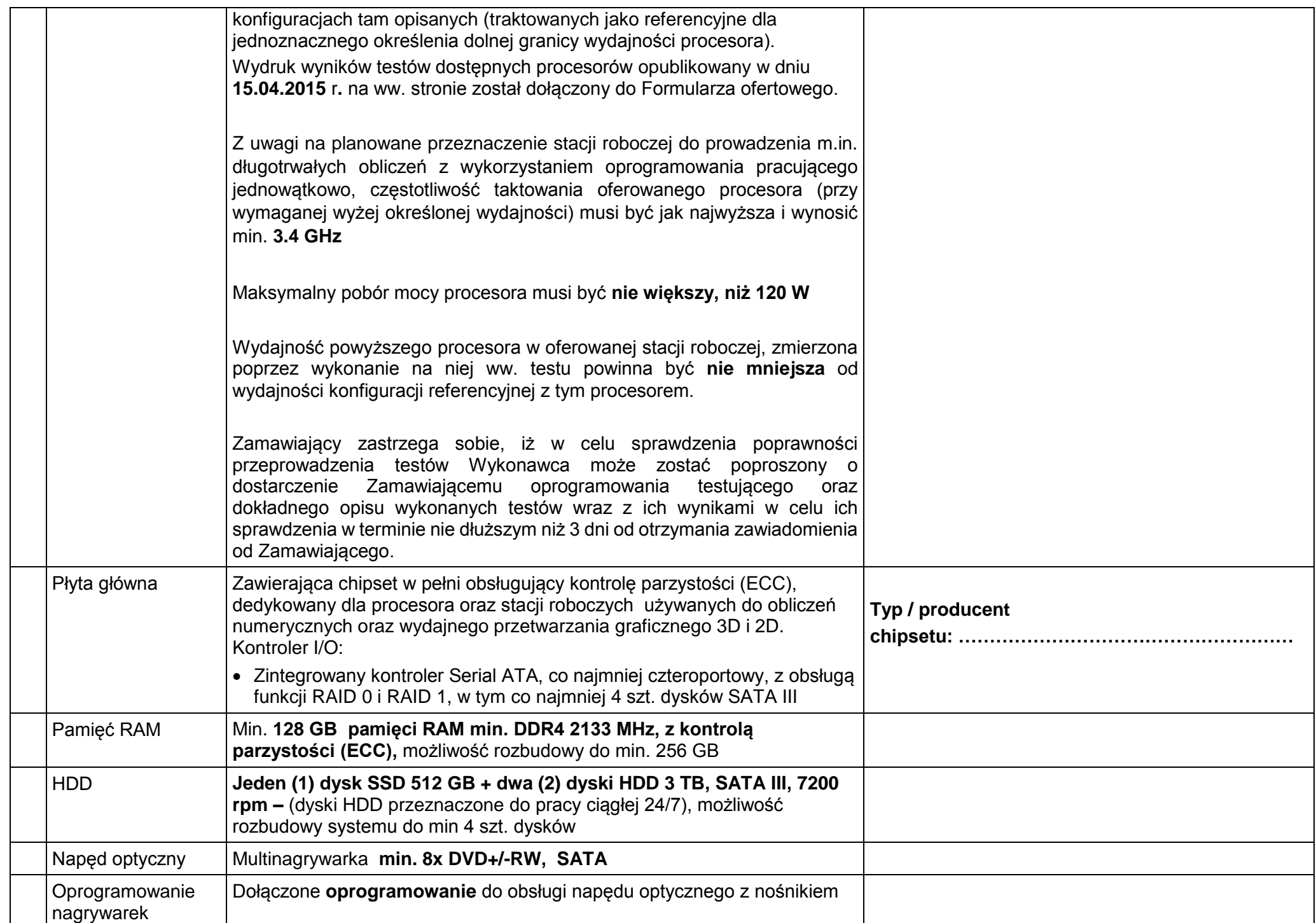

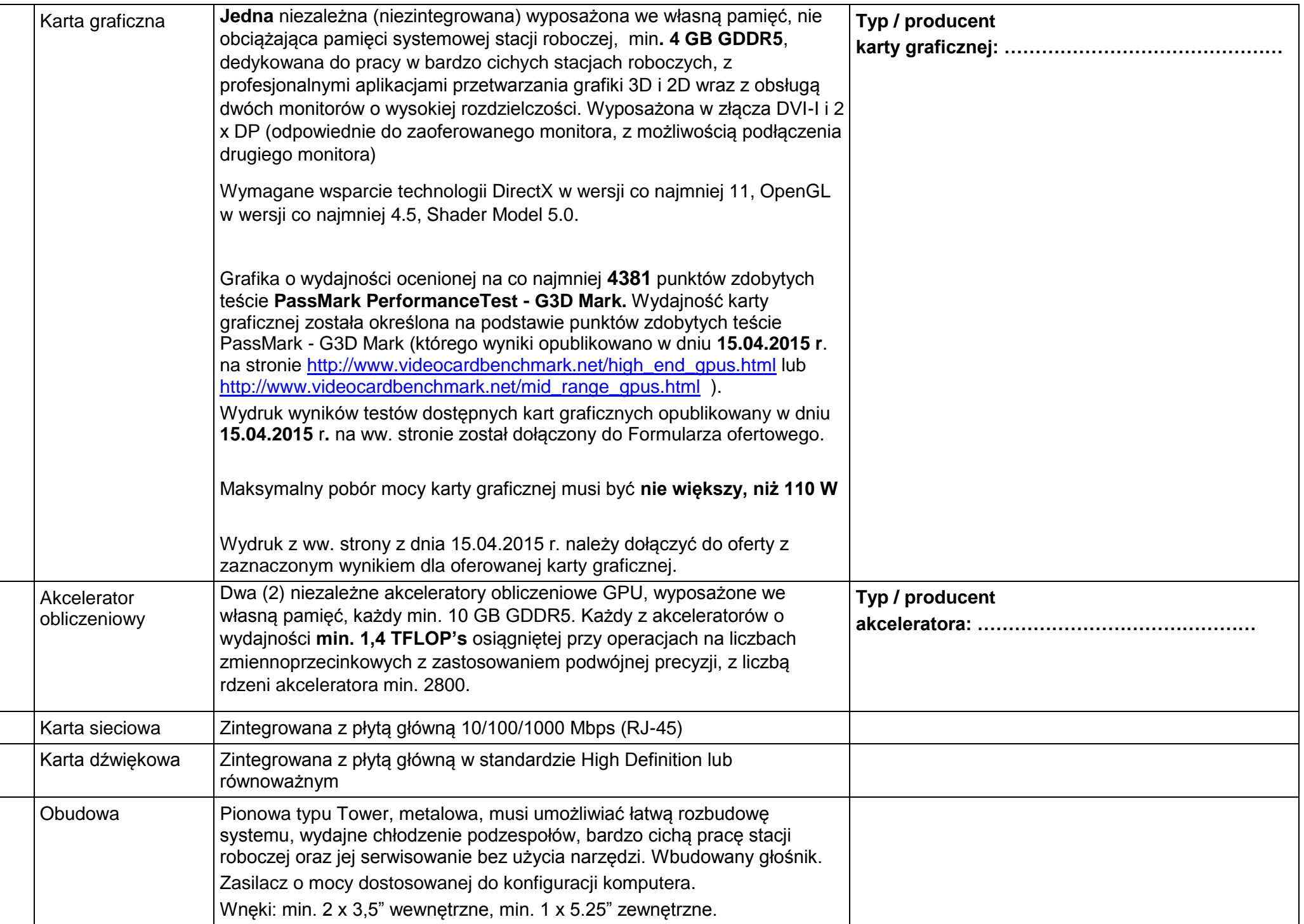

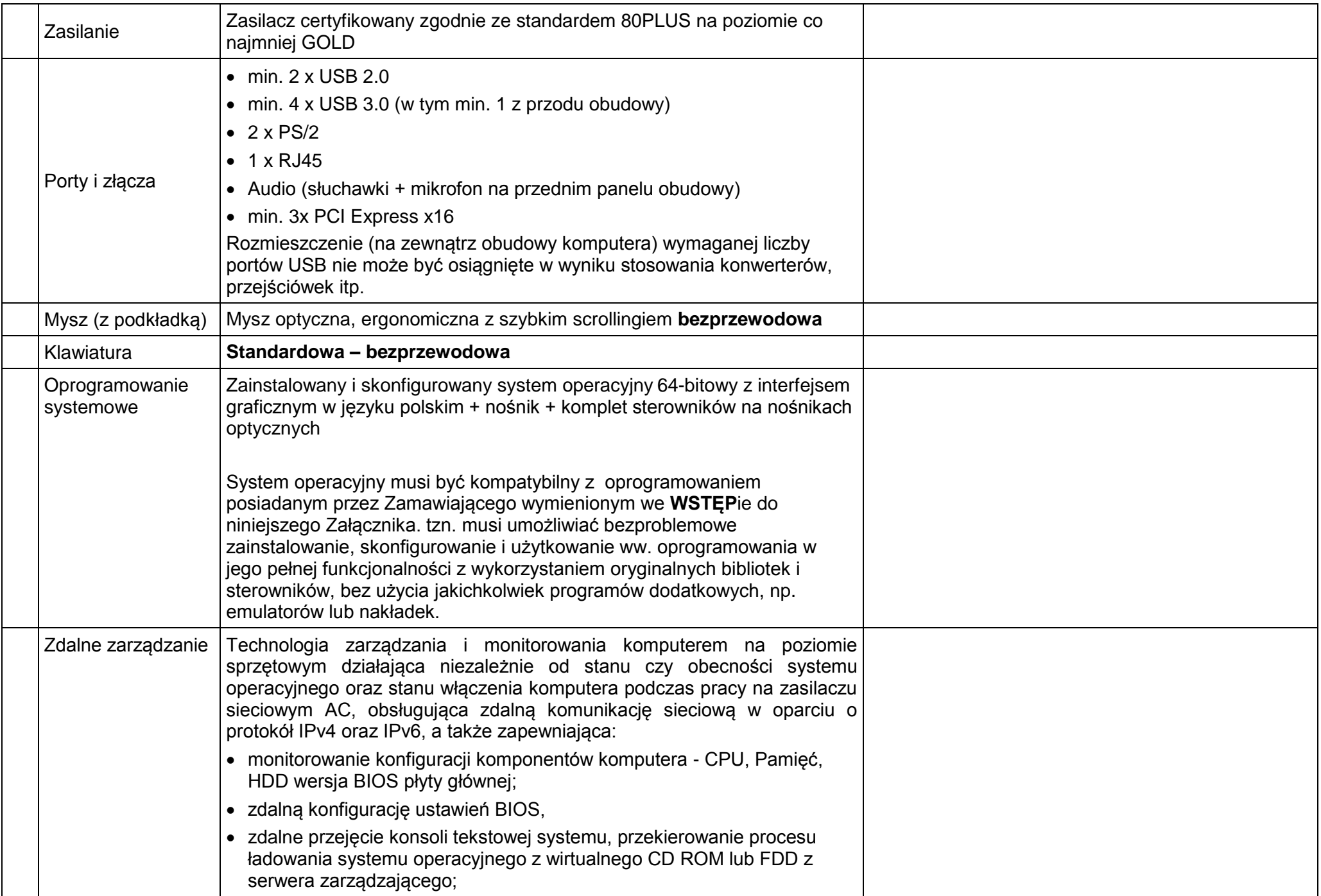

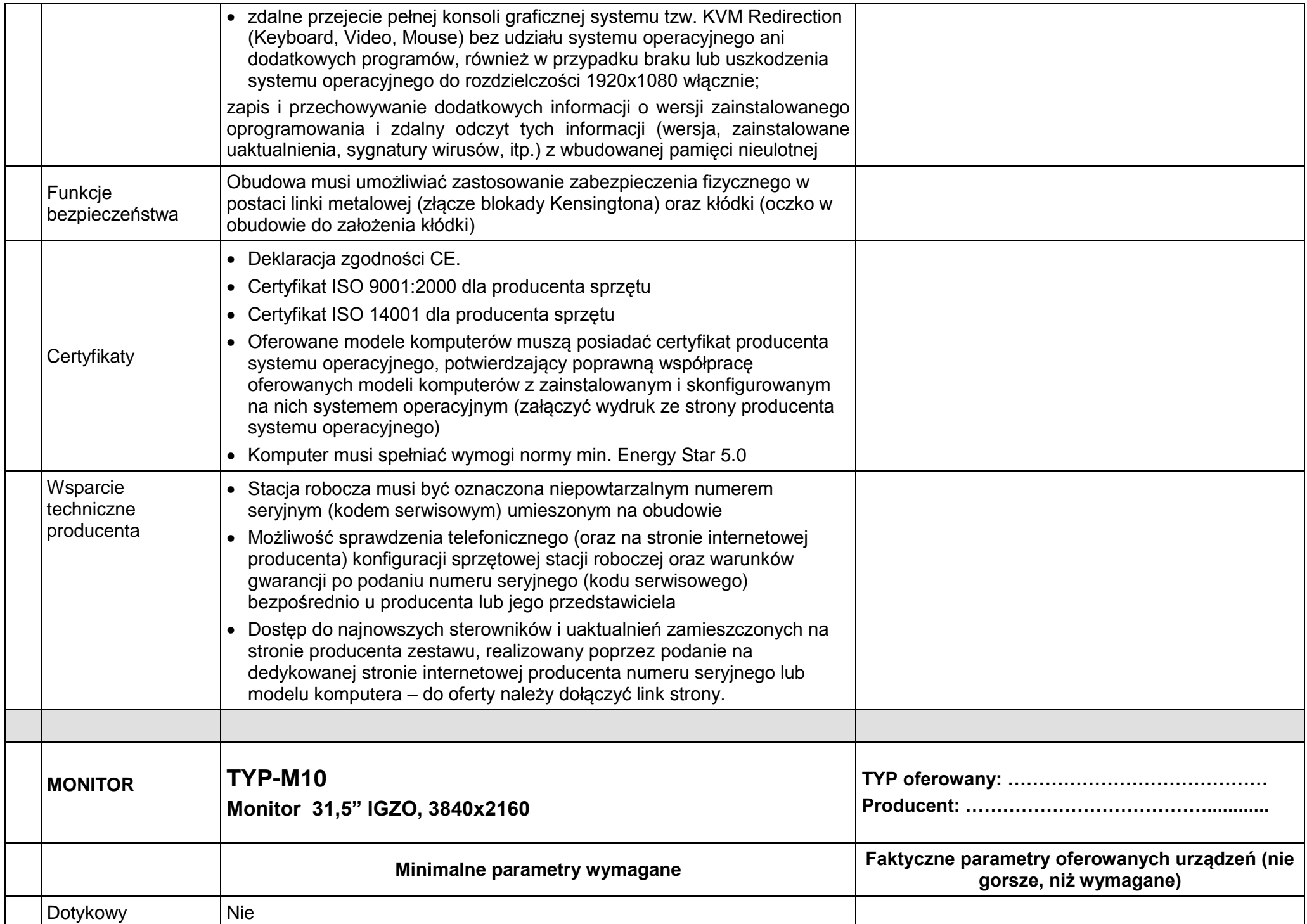

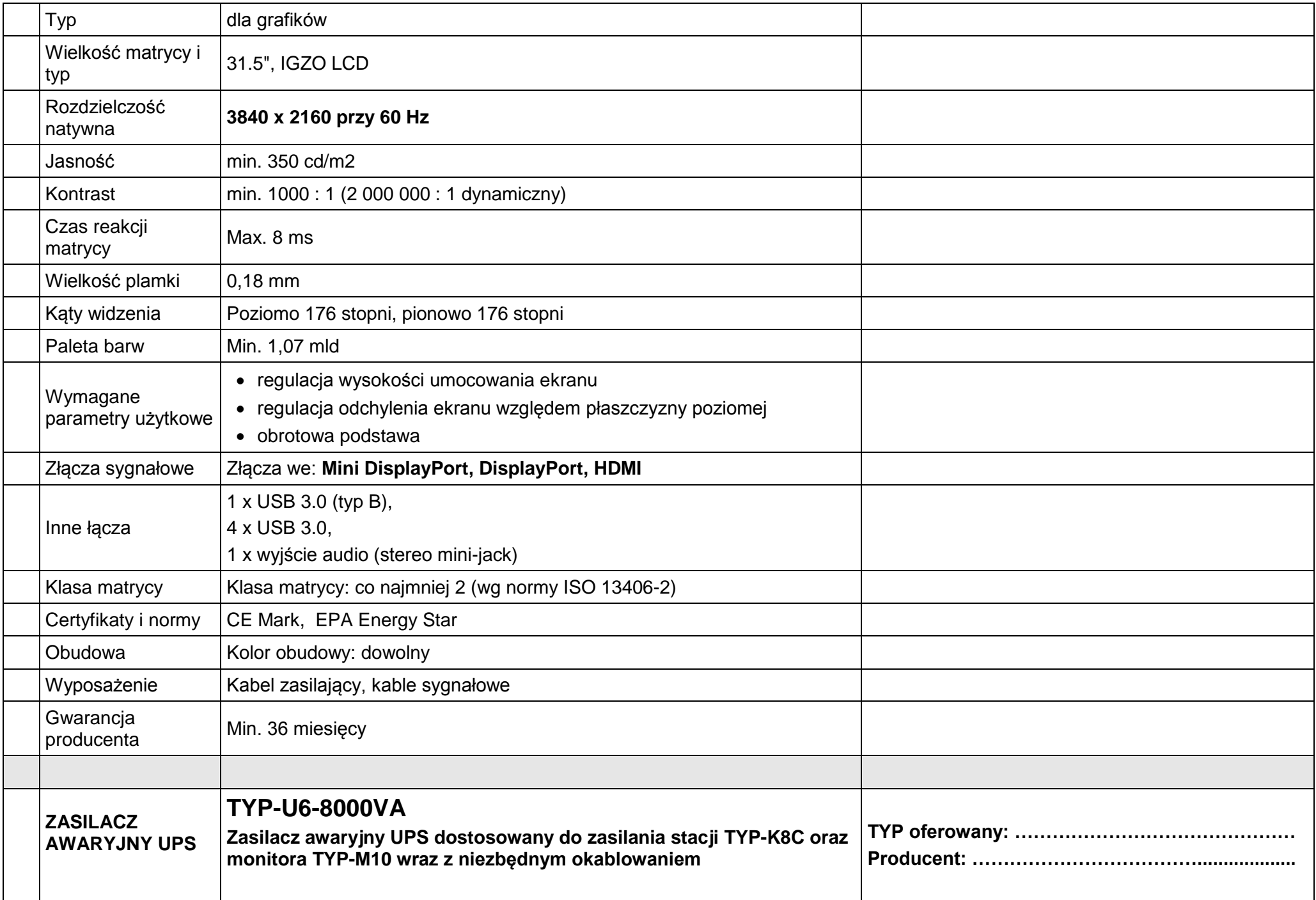

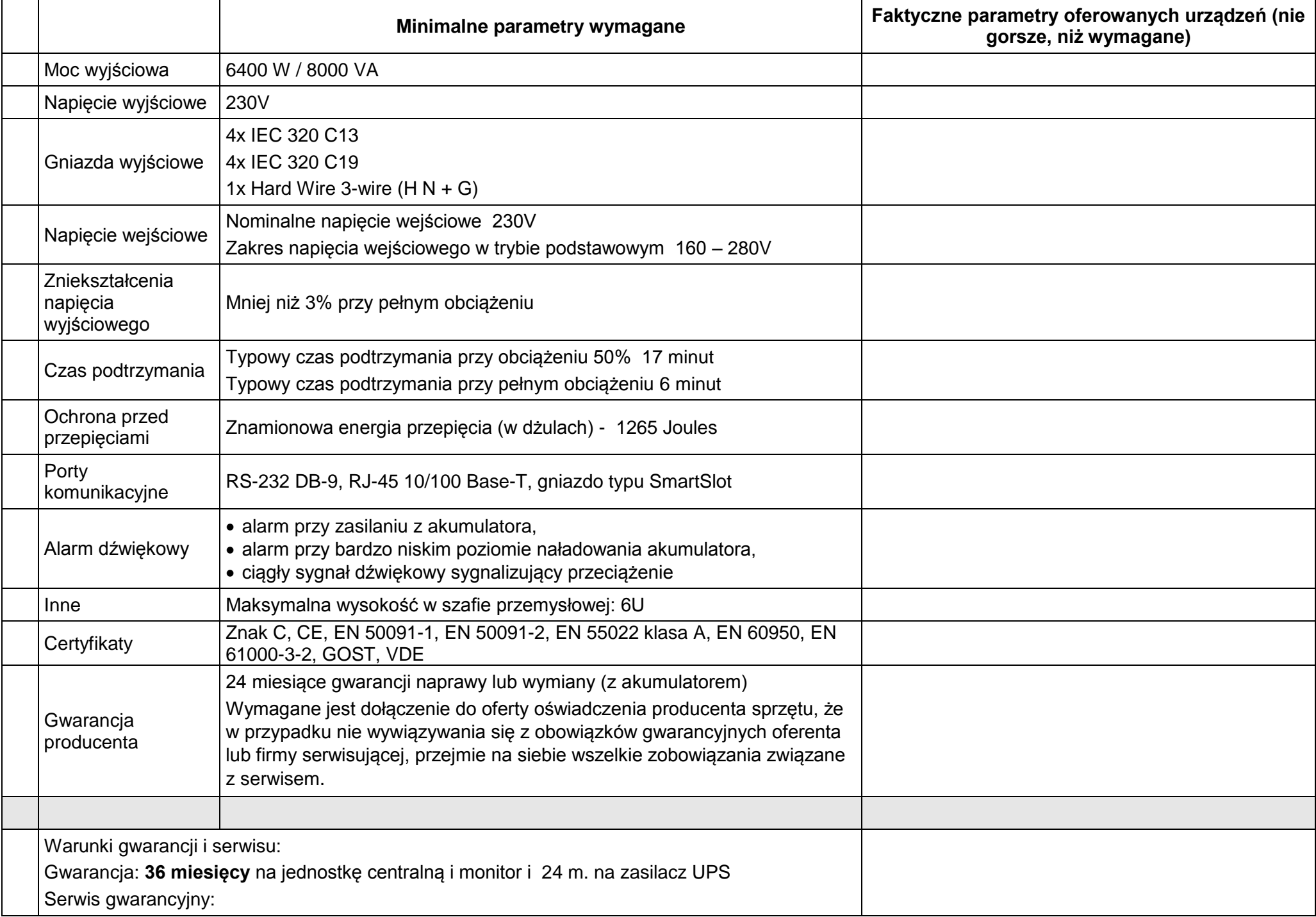

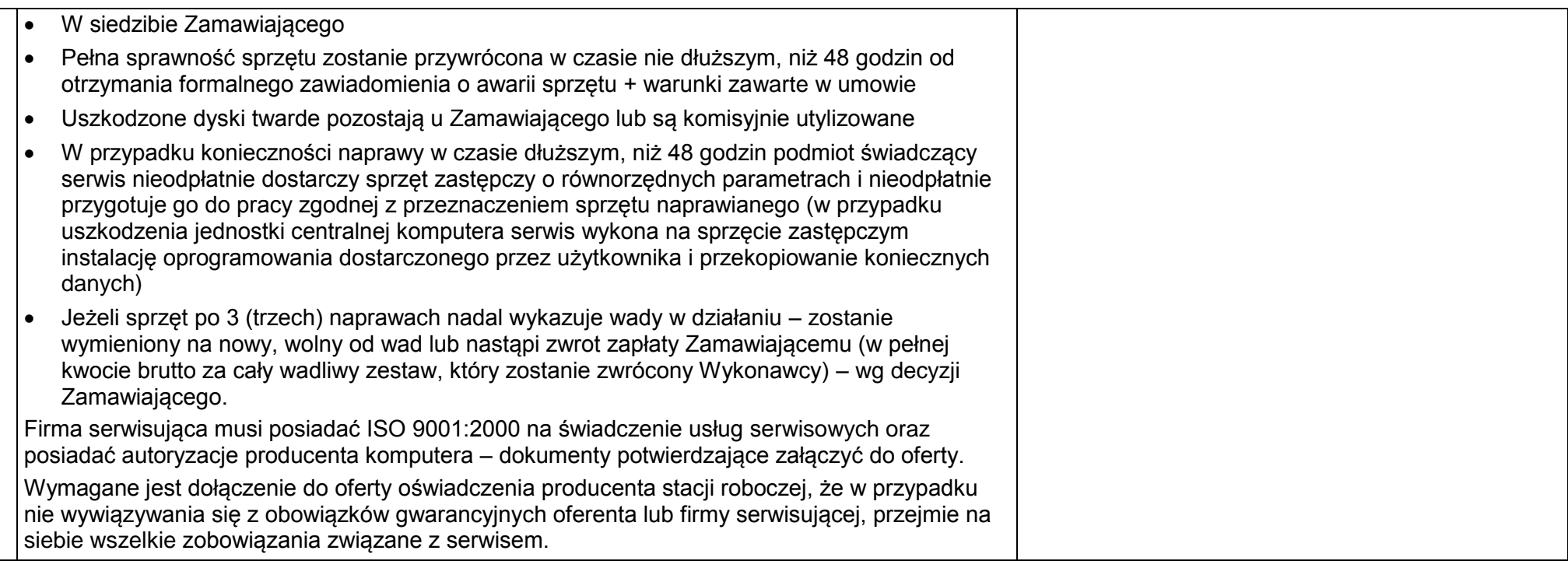